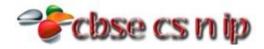

## **XII INFORMATICS PRACTICES**

## CBSE Board - 2014

| 1(a)   | Why is a switch called an intelligent hub?                                                                                                    | 1 |
|--------|----------------------------------------------------------------------------------------------------|---|
| Ans.   | Function of switch is similar to hub that is to connect different types of devices and computers in network but                                                   | † |
|        | switch have some advance feature like –monitor and manage network traffic, they also check and monitor the                                                        |   |
|        | passing IP addresses from them.                                                                                                    |   |
| (b)    | What was the objective behind developing UNICODE?                                                                                                    | 1 |
| Ans.   | Unicode provides a unique number for every character, no matter what the platform, n matter what the                                                              |   |
|        | program, no matter what the language.                                                                                                    |   |
| (c)    | Expand the following terms:                                                                                                    | 1 |
|        | (i) OSS                                                                                                    |   |
|        | (ii) ODF                                                                                                    |   |
| Ans.   | (i) OSS – Open Source Software                                                                                                    |   |
|        | (ii) ODF – Open Document file Format                                                                                                    |   |
| (d)    | What is the use of Repeater in a Network?                                                                                                    | 1 |
| Ans.   | Repeaters are used in transmission systems to regenerate analog or digital signals distorted by transmission loss.                                                |   |
| (e)    | Identify the following device:                                                                                                    | 2 |
|        | (i) A device that is used to connect different types of networks. It performs the necessary translation so that                                                   |   |
|        | connected networks can communicate properly.                                                                                                    |   |
| A 10.0 | (ii) A device that converts data from digital bit stream into an analog signal and vice versa.                                                                    | - |
| Ans.   | 1. Gateway                                                                                                    |   |
| (6)    | 2. Modem                                                                                                    | + |
| (f)    | Write one advantage and one disadvantage of using Optical fiber cable.                                                                                            | 2 |
| Ans.   | Advantages:                                                                                                    |   |
|        | ✓ Secure transmission.                                                                                                    |   |
|        | <ul> <li>✓ Very high transmission capacity.</li> <li>✓ Used for broadband transmission and possible to mix data transmission channels with cannels for</li> </ul> |   |
|        | telescope, TV etc.                                                                                                    |   |
|        | Disadvantages:                                                                                                    |   |
|        | ✓ Expensive                                                                                                    |   |
|        | ✓ Hard to install.                                                                                                    |   |
|        | ✓ Noise exception.                                                                                                    |   |
|        | ✓ Connection loss.                                                                                                    |   |
| (g)    | Distinguish between Open Source Software and Proprietary Software.                                                                                                | 2 |
| Ans.   | Source code of Open Source software is available to the user and therefore the user can customize it according                                                    |   |
|        | to his/her own requirements and capability. Whereas the source code of proprietary software is available only                                                     |   |
|        | with its vendor/developer. There- fore, it cannot be customized by the user as per his/her requirements.                                                          |   |
| 2(a)   | Is a string containing a single character same as a char?                                                                                                    | 1 |
| Ans.   | No, string is containing multiple characters.                                                                                                    |   |
| (b)    | Write a statement in Java to declare a String type variable with a name City.                                                                                     | 1 |
| Ans.   | String city="Ahemdabad";                                                                                                    |   |
| (c)    | Distinguish between '/' and '%' operator.                                                                                                    | 1 |
| Ans.   | '/' is used for divide the operands whereas '%' is used for computes the reminder of dividing operands.                                                           |   |
| (d)    | Which tag/attributes of HTML are used to                                                                                                    | 1 |
|        | (i) Insert a picture in the web page.                                                                                                    |   |
|        | (ii) Insert an empty line in the web page.                                                                                                    | _ |
| Ans.   | <img/>                                                                                                    |   |
|        | <br><br><br><br>                                                                                                    |   |

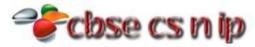

| (e)          | What will be the values of variables agg and agg1 after the execution of the following loops?                   |                                                                  |   |  |  |  |  |
|--------------|----------------------------------------------------------------------------------------------------|------------------------------------------------------------------|---|--|--|--|--|
| (-,          | Loop 1                                                                                                    | Loop 2                                                           |   |  |  |  |  |
|              | int a=9, agg=9;                                                                                                 | int b=9, agg1=0;                                                 |   |  |  |  |  |
|              | while (a>10)                                                                                                    | do                                                               |   |  |  |  |  |
|              | {                                                                                                    | {                                                                |   |  |  |  |  |
|              |                                                                                                    | agg1+=b;                                                         |   |  |  |  |  |
|              | a-=2;                                                                                                    | b-=2;                                                            |   |  |  |  |  |
|              | }                                                                                                    | } while (b>10);                                                  |   |  |  |  |  |
| Ans.         | Agg=9                                                                                                    | , (a. 20)                                                        |   |  |  |  |  |
|              | Agg1=9                                                                                                    |                                                                  |   |  |  |  |  |
| (f)          | What will be displayed in jTextArea1 after th                                                                   | e execution of the following loop?                               | 2 |  |  |  |  |
| , ,          | for(int I=5; I>=2;I)                                                                                            | · ·                                                              |   |  |  |  |  |
|              | jTextArea1.setText(jTextArea1.getText()+" "+Integer.toString(I*I));                                             |                                                                  |   |  |  |  |  |
| Ans.         | 25 16 9 4                                                                                                    |                                                                  |   |  |  |  |  |
| (g)          | Give two attributes of Table element of HTM                                                                     | L.                                                               | 2 |  |  |  |  |
| Ans.         | BORDER, CELLPADDING, CELLSPACING, WIDTH                                                                         | I, ALIGN, FRAME                                                  |   |  |  |  |  |
| 3(a)         | Distinguish between ALTER TABLE and UPDA                                                                        |                                                                  | 1 |  |  |  |  |
| Ans.         | <u> </u>                                                                                                    | tement. Whereas UPDATE is a DML (Data Manipulation Language)     |   |  |  |  |  |
| Alis.        | ,                                                                                                    | e of the table (add/remove field/index etc). Whereas UPDATE is   |   |  |  |  |  |
|              | used to update data.                                                                                            | e of the table (add) temove held) mack etc). Whereas of Bitte is |   |  |  |  |  |
| (b)          | Mention two categories in which MySQL com                                                                       | mands are broadly classified                                     | 1 |  |  |  |  |
| Ans.         | <b>DDL</b> – Data Definition Language Commands.                                                                 | initial are produity diagramed.                                  |   |  |  |  |  |
| Alis.        | <b>DML</b> – Data Manipulation Language Command                                                                 | ds.                                                              |   |  |  |  |  |
| (c)          | Give two characteristics of Primary Key.                                                                        |                                                                  | 1 |  |  |  |  |
| Ans.         | Stable: does not change over time                                                                               |                                                                  |   |  |  |  |  |
|              | Factless: no hidden information                                                                                 |                                                                  |   |  |  |  |  |
|              | <b>Definitive:</b> value always exists                                                                          |                                                                  |   |  |  |  |  |
|              | Unique: absolutely no duplicates                                                                                |                                                                  |   |  |  |  |  |
| (d)          | A table FUNFOOD has 13 rows and 17 column                                                                       | ns. What is the cardinality and degree of this table?            | 1 |  |  |  |  |
| Ans.         | Cardinality –13                                                                                                 |                                                                  |   |  |  |  |  |
|              | Degree – 17                                                                                                    |                                                                  |   |  |  |  |  |
| (e)          | A numeric column MONEY contains 34567.7896. write a command to truncate MONEY                                   |                                                                  |   |  |  |  |  |
|              | (i) Up to 2 decimal places. (i.e. expected result 34567.78)                                                     |                                                                  |   |  |  |  |  |
|              | (ii) Up to -3 places. (i.e. expected result 34000)                                                              |                                                                  |   |  |  |  |  |
| Ans.         | (i) SELECT TRUNCATE(34567.7823,2);                                                                              |                                                                  |   |  |  |  |  |
|              | (ii) SELECT TRUNCATE(34567.7823,-3);                                                                            |                                                                  |   |  |  |  |  |
| (f)          | What happens when "ROLLBACK" command                                                                            | is issued in a transaction process?                              | 2 |  |  |  |  |
| Ans.         | A rollback is an explicit command to the database to cancel the results of operations performed by a statement. |                                                                  |   |  |  |  |  |
|              | This event indicates that a transaction ended unsuccessfully.                                                   |                                                                  |   |  |  |  |  |
| (g)          | Shanya Khanna is using a table Employee. It has the following columns.                                          |                                                                  |   |  |  |  |  |
|              | Admno, Name, Agg, Stream                                                                                        |                                                                  |   |  |  |  |  |
|              | [coloumn Agg contains Aggregate marks]                                                                          |                                                                  |   |  |  |  |  |
|              | She wants to display highest Agg obtained in each Stream.                                                       |                                                                  |   |  |  |  |  |
|              | She wrote the following statement:                                                                              |                                                                  |   |  |  |  |  |
|              | SELECT Stream, MAX(Agg) FROM Employee;                                                                          |                                                                  |   |  |  |  |  |
|              | But she did not get the desired result. Rewrite the above query with necessary changes to help her get the      |                                                                  |   |  |  |  |  |
|              | desired output.                                                                                                 |                                                                  |   |  |  |  |  |
|              | SELECT Stream, MAX(Agg) FROM Employee GI                                                                        | ROPU BY Stream;                                                  |   |  |  |  |  |
| Ans.<br>4(a) | Define Object Oriented Programming.                                                                             | ,                                                                | 2 |  |  |  |  |

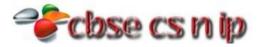

```
Object-Oriented Programming refers to a programming methodology based on objects, instead of just functions
       and procedures. These objects are organized into classes, which allow individual objects to be group together.
       Object Oriented Programming consist of 4 fundamental concepts -
           1. Data Encapsulation
           2. Inheritance
           3. Polymorphism
           4. Data abstraction
(b)
       int option=Integer.parseInt(jTextField1.getText());
       if (option==1)
               jTextField2.setText ("Regular employee");
       else if (option==2)
              jTextField2.setText("on probation");
       else if (option==3)
              jTextField2.setText("visiting faculty");
       else if (option==4)
              jTextField2.setText("on contract");
       else
              jTextField2.setText("Invalid option!");
       switch(option)
Ans.
          case 1: jTextField2.setText ("Regular employee");
          case 2: jTextField2.setText("on probation");
               break;
          case 3: jTextField2.setText("visiting faculty");
          case 4: jTextField2.setText("on contract");
          default: jTextField2.setText("Invalid option!");
(c)
       What will be the value X1 after execution of the following code:
                                                                                                                         1
       String x1="Spread", x2="PEACE";
       x1=x2.concat(x1);
       PEACESpread
Ans.
(d)
       Write Java statement to make a jTextfield1.disabled.
                                                                                                                         1
Ans.
       jTextField1.setEnabled(false);
       What will be displayed in jTextArea1 after the execution of the following code:
(e)
       int G=1;
       do
         jTextArea1.setText(Integer.toString(G++));
         G=G+1:
       }while(G<=5);
Ans.
       Give the output of the following Java code:
(f)
       String name="Chennai Express";
       int TM=name.length(), TN;
       TN=80-TM:
       ¡TextField2.setText (Integer.toString (TM));
       jTextField3.setText (Integer.toString (TN));
```

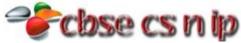

jTextField2=15 iTextField3=65 (g) Mr. Rangaswami works at a Recreation Park as a system analyst. He has created the following GUI. when a group arrives at the Recreation Park, the number of people in the group and whether the group wants to enjoy the Water park or not is entered. Entry fees is Rs. 500 per person. The person can choose to play at Water Park by selecting the checkbox. Rides of Water Park will cost Rs. 250 extra per person. \_ D X 2 Happy Fun and Food Park No. of People **Entry Fees** Water Park Water Park Charges **Total Amount** Calculate Clear Exit Help him to write code for the following: (i) On the click of command button 'Calculate', textfield for 'Entry Fees' should display Entry Fees per person x Number of people. If 'Water park' checkbox is selected, textfield for 'Water Park Charges' should display Water Park Charges per person x Number of people. Textfield for 'Total Amount' should display sum of Entry Fees and Water Park Charges for all the people in the group. (3) (ii) Write Java code to clear all Textboxes on the click of 'Clear' button. (1) (iii) Write Java code to close the application on the click of 'Exit' button. (1) Ans. (i) //calculate button int p=Integer.parseInt(jTextField1.getText()); int a=Integer.parseInt(jTextField2.getText()); int e=Integer.parseInt(jTextField3.getText()); int person\_charges=p\*a; int water\_charges=p\*e; int total=person\_charges+water\_charges; jTextField4.setText(Integer.toString(total)); //check box if(jCheckBox1.isSelected()==true) jTextField3.setText("250"); (ii) //clear jTextField1.setText(""); jTextField2.setText(""); jTextField3.setText(""); jTextField4.setText(""); jCheckBox1.setSelected(false); (iii) //Exit

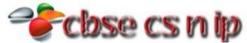

|      |                                                                                                    | em.exit(0);                                                                                                    |                                                                                                    |               |                   |                                    |  |  |
|------|----------------------------------------------------------------------------------------------------|----------------------------------------------------------------------------------------------------|----------------------------------------------------------------------------------------------------|---------------|-------------------|------------------------------------|--|--|
| 5(a) |                                                                                                    |                                                                                                    |                                                                                                    |               |                   | reference to LIKE clause of MySQL? |  |  |
| Ans. |                                                                                                    |                                                                                                    |                                                                                                    |               |                   | ches any character.                |  |  |
| (b)  |                                                                                                    | tion of MySQL                                                                                                    | used to give t                                                                                                    | he first occu | rrence of a strin | 2 in string1.                      |  |  |
| ıns. | Instr()                                                                                                    |                                                                                                    |                                                                                                    |               |                   |                                    |  |  |
| (c)  | Consider the following table named "EXAM" with details of marks. Write commands of MySQL for (i) to (iv) and output for (v) to (vii).  Table: EXAM                                                                                                    |                                                                                                    |                                                                                                    |               |                   |                                    |  |  |
|      | Adno                                                                                                    | SName                                                                                                    | Percentage                                                                                                    | Clsection     | Stream            |                                    |  |  |
|      | R001                                                                                                    | Sushant                                                                                                    | 90.2                                                                                                    | 12A           | Science           |                                    |  |  |
| ļ    | R002                                                                                                    | Vaidyanath                                                                                                    | 80.5                                                                                                    | 12B           | Humanities        |                                    |  |  |
| ļ    | R003                                                                                                    | Miara                                                                                                    | 68.9                                                                                                    | 12B           | Science           |                                    |  |  |
| ļ    | R004                                                                                                    | Niara                                                                                                    | 96.0                                                                                                    | 12A           | Commerce          |                                    |  |  |
|      | R005                                                                                                    | Shinjini                                                                                                    | 88.9                                                                                                    |               | Commerce          |                                    |  |  |
|      |                                                                                                    |                                                                                                    |                                                                                                    |               |                   | ding order of percentage.          |  |  |
| ns.  | (vii) SELECT ROUND (Percentage, 0) FROM EXAM WHERE Adno="R005";  (i) SELECT * FROM EXAM WHERE Stream LIKE 'Humanities' ORDER BY Percentage DESC;  (ii) SELECT Adno, Sname, Percentage, Stream FROM EXAM WHERE Sname LIKE '';  (iii) ALTER TABLE EXAM ADD (Bus_Fees DECIMAL(8, 2));  (iv) UPDATE EXAM SET PERCENTAGE=Percentage+(Percentage*2/100) WHERE Stream LIKE 'Humanities'  (v) COUNT(*)  5                                                                                                    |                                                                                                    |                                                                                                    |               |                   |                                    |  |  |
|      | (vi) <u>Sname</u><br>Niara<br>(vii) <u>ROUND(F</u><br>89                                                                                                    | Perer<br>9<br>Percentage,0)                                                                                                    | <u>ntage</u><br>6.0                                                                                                    |               |                   |                                    |  |  |
| a)   | Write MySQI                                                                                                    | command to                                                                                                    | create the tab                                                                                                    | le "Toyz" wi  | th the following  | structure and constraint.          |  |  |
|      | Table : TOYZ                                                                                                    | Table: TOYZ                                                                                                    |                                                                                                    |               |                   |                                    |  |  |
|      | Column Nar                                                                                                    | ne DataTyp                                                                                                    | e(size) Cons                                                                                                    | straint       |                   |                                    |  |  |
|      | Toy_no                                                                                                    | Int (10)                                                                                                    |                                                                                                    | mary Key      |                   |                                    |  |  |
|      | Toy_name                                                                                                    | Varchar                                                                                                    | (20)                                                                                                    |               |                   |                                    |  |  |
|      | Туре                                                                                                    | Char(10                                                                                                    | The state of the state of the s | The state of  | -                 |                                    |  |  |
|      | Price                                                                                                    | Decimal                                                                                                    | A A DESCRIPTION OF THE PERSON OF THE PERSON  |               | -                 |                                    |  |  |
| 1    | Colour                                                                                                    | Varchar                                                                                                    | (15)                                                                                                    |               |                   |                                    |  |  |
|      | The state of the state of the s | A STATE OF THE PARTY OF THE PARTY OF THE PAR |                                                                                                    |               |                   |                                    |  |  |
| ns.  | CREATE TABL                                                                                                    | A STATE OF THE PARTY OF THE PARTY OF THE PAR | =                                                                                                    | ) PRIMARY K   | EY, TOY_NAME      | ARCHAR(20), TYPE CHAR(10), PRICE   |  |  |

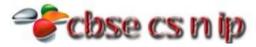

|                         | Table:                                                                                                    | SAMS                         |               | SIL                                           |       |                |        |   |  |  |
|-------------------------|----------------------------------------------------------------------------------------------------|------------------------------|---------------|-----------------------------------------------|-------|----------------|--------|---|--|--|
|                         | ICode                                                                                                    | IName                        | Price         | Colour                                        | VCode | Table : VENDOR |        |   |  |  |
|                         | S001                                                                                                    | Refrigerator                 | 20000         | Blue                                          | P01   | VCode          | VName  |   |  |  |
|                         | s002                                                                                                    | Mobile Phone                 | 45000         | Black                                         | P02   | P01            | Satish |   |  |  |
|                         | s003                                                                                                    | LCD                          | 60000         | Silver                                        | P03   | P02            | Manoj  |   |  |  |
|                         | S004                                                                                                    | Washing Machine              | 12500         | Smoke                                         | P01   | P03            | Subodh |   |  |  |
|                         | s005                                                                                                    | Air Conditioner              | 16000         | White                                         | P03   | P04            | Jacob  |   |  |  |
| Ans. (c) Ans. 7(a) Ans. | <ul> <li>(ii) To display IName, ICode, VName and Price of all the products whose price is more than 20000. (2)</li> <li>(iii) To display vendor names and names of all items manufactured by vendor whose code is "P03". (2)</li> <li>(i) SELECT S.ICODE, S.INAME, V.VNAME FROM SAMS S, VENDOR V WHERE S.VCODE=V.VCODE AND S.INAME="Refrigerator";</li> <li>(ii) SELECT S.INAME,S.ICODE, V.VNAME, S.PRICE FROM SAMS S, VENDOR V WHERE S.VCODE=V.VCODE AND S.PRICE&gt;20000;</li> <li>(iii) SELECT V.VNAME, S.INAME FROM SAMS S, VENDOR V WHERE S.VCODE=V.VCODE AND V.VCODE="P03";</li> <li>With reference to SAMS table, which column should be set as the Primary Key? Which column is the foreign key? Give reasons.</li> <li>Primary Key —ICode</li> <li>Foreign Key —Vcode</li> <li>Define e-Business. Name one popularly used e-Business website.</li> <li>E-business refers to any form of transaction (exchange) that uses an electronic medium to facilitate the transaction.</li> <li>www.amazon.com</li> </ul> |                              |               |                                               |       |                |        |   |  |  |
| (b)                     |                                                                                                    | s e-governance help in re    |               | -                                             |       |                |        | 2 |  |  |
| Ans.                    | <ul> <li>✓ By MCA-21 E-governance web site general public can get information regarding the registered companies due this facility public can identify fraud companies.</li> <li>✓ Passport details of passport holders are available on passport.gov.in web site by which fake passport can be identified easily and passport department can control the crime using passports .</li> </ul>                                                                                                    |                              |               |                                               |       |                |        |   |  |  |
| (c)                     | Suruchi works for a Shopping Mart. She wants to create controls on a form for the following operations:<br>Choose most appropriate controls out of Text box, Label, Radio Button, List box, Combo box, Check box and Command button.                                                                                                    |                              |               |                                               |       |                |        |   |  |  |
|                         | SNo<br>1                                                                                                    | Function Enter the Item code |               |                                               |       |                |        |   |  |  |
|                         | 2                                                                                                    | Select Item Size (from a     | list of sizes | )                                             |       |                |        |   |  |  |
|                         | 3                                                                                                    | Enter Quantity               |               | <u>,                                     </u> |       |                |        |   |  |  |
|                         | 4 Submit the Form                                                                                                    |                              |               |                                               |       |                |        |   |  |  |
| Ans.                    | SNo                                                                                                    | Function                     |               | Contro                                        | ol    |                |        |   |  |  |
|                         | 1                                                                                                    | Enter the Item code          |               | Text Bo                                       | ox    |                |        |   |  |  |
|                         | 2                                                                                                    | Select Item Size (from a l   | ist of sizes) | Combo                                         | Вох   |                |        |   |  |  |
|                         | 3                                                                                                    | Enter Quantity               |               | Text Bo                                       | ox    |                |        |   |  |  |
|                         | 4                                                                                                    | Submit the Form              |               | Comm                                          |       |                |        |   |  |  |